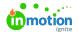

## Release Notes - June 24, 2019

Published on 01/27/2022

## **New Features**

## Attach a Link

Need to share a file that's in a DAM, cloud storage, or hosted online? Now wherever you can attach a file in inMotion ignite, you can also attach a link that connects directly to where an asset is stored. This deep linking allows you to connect ignite to any online storage solution or delivery platform!

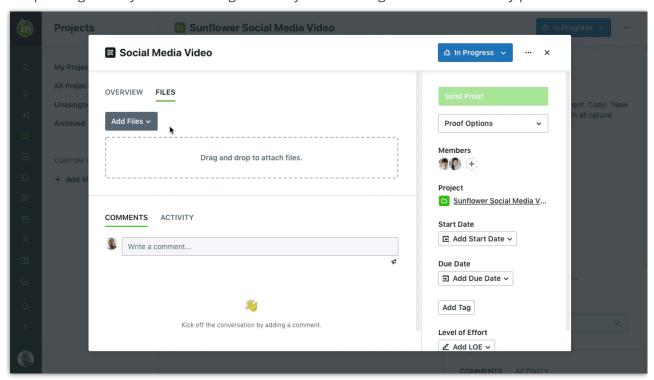

## **Improvements**

Searching on custom fields will now return any requests where those values appear in the content of the item.

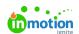

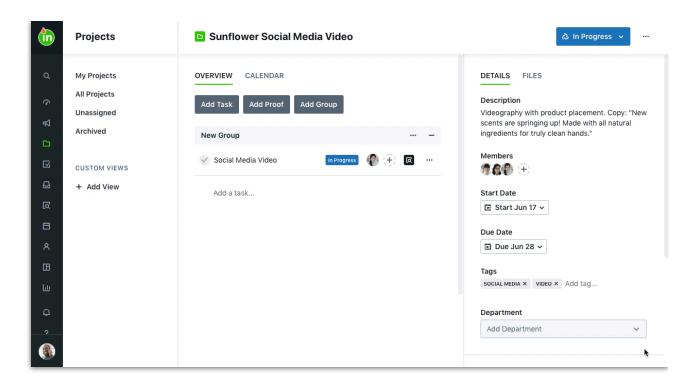